# **Amon - Tâche #18843**

# **Étude du problème**

24/01/2017 15:07 - Joël Cuissinat

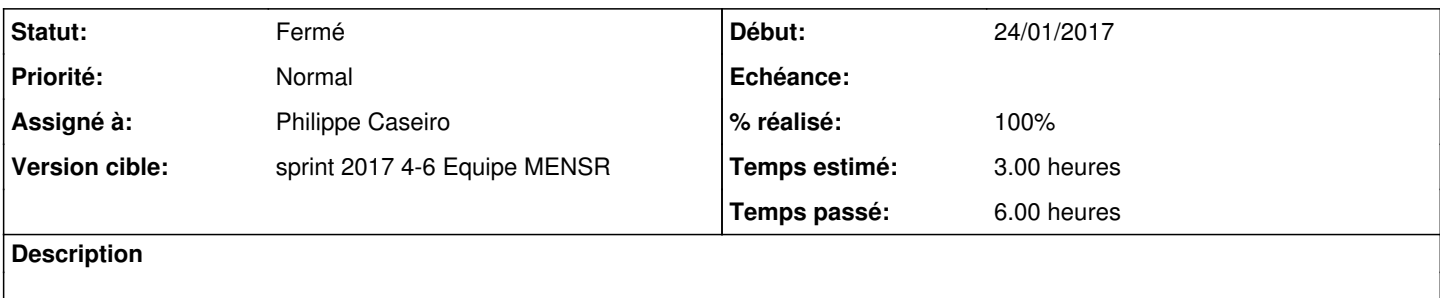

## **Historique**

#### **#1 - 01/02/2017 16:30 - Philippe Caseiro**

*- Assigné à mis à Philippe Caseiro*

#### **#2 - 02/02/2017 09:35 - Scrum Master**

*- Statut changé de Nouveau à En cours*

#### **#3 - 02/02/2017 11:52 - Philippe Caseiro**

J'ai testé avec l'infra nebula etb1 :

- 1 PC pedago (xubuntu)
- 1 PC admin (debian8)
- $\bullet$  1 Scribe dev (2.6.1)
- $\bullet$  1 Horus dev (2.6.1)
- 1 Amon etb1 dev (2.6.1) modèle 4 zones

## Avant de tester :

- Désactiver l'authentification
- Ajouter une interdiction pour le site [www.free.fr](http://www.free.fr) sur la politique de filtrage 2

#### Pour tester:

Depuis le PC pedago on déclare le proxy de l'admin : export http\_proxy=http://10.1.1.1:3128 wget [www.free.fr](http://www.free.fr) Résultat une page d'interdiction E2Guardian qui correspond bien à l'interdiction de [www.free.fr](http://www.free.fr) dans la politique de filtrage.

Depuis le PC admin on déclare le proxy de l'admin:

```
   export http_proxy=http://10.1.1.1:3128
wget www.free.fr
```
Résultat la page index.html du site [www.free.fr](http://www.free.fr)

En complèment (ceinture bretelles):

J'ai tué l'instance de e2guardian qui écoute sur l'interface pédago Sur le PC pédago je déclare l'adresse du proxy admin

```
   export http_proxy=http://10.1.1.1:3128
wget www.free.fr
```
Résultat "connection refused" car l'instance ne tourne pas.

Et pour vraiment être certain j'ai déclaré l'ip du proxy de là pédago sur le PC admin et j'ai le même résultat "connection refused".

Conclusion pour moi le filtrage ne peut pas être contourné on tombe toujours sur l'instance de notre zone.

Si on ajoute des logs dans iptables on constate que le DST des paquets sur le port 3128 est toujours l'IP du proxy de notre zone même si on déclare utiliser un autre proxy dans le navigateur.

## **#4 - 02/02/2017 11:53 - Philippe Caseiro**

*- % réalisé changé de 0 à 100*

# **#5 - 02/02/2017 14:38 - Philippe Caseiro**

*- Restant à faire (heures) changé de 3.0 à 0.1*

## **#6 - 03/02/2017 09:37 - Scrum Master**

*- Statut changé de En cours à Résolu*

# **#7 - 03/02/2017 10:09 - Philippe Caseiro**

- *Statut changé de Résolu à Fermé*
- *Restant à faire (heures) changé de 0.1 à 0.0*

## **#8 - 06/02/2017 11:03 - Philippe Caseiro**

*- Statut changé de Fermé à En cours*

## **#9 - 07/02/2017 09:34 - Scrum Master**

*- Statut changé de En cours à Fermé*